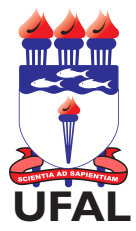

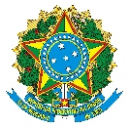

## SERVIÇO PÚBLICO FEDERAL UNIVERSIDADE FEDERAL DE ALAGOAS **UFAL** DEPARTAMENTO DE ADMINISTRAÇÃO DE PESSOAL

# REQUERIMENTO/SOLICITAÇÃO/SIGAC

## **Dados do Interessado**

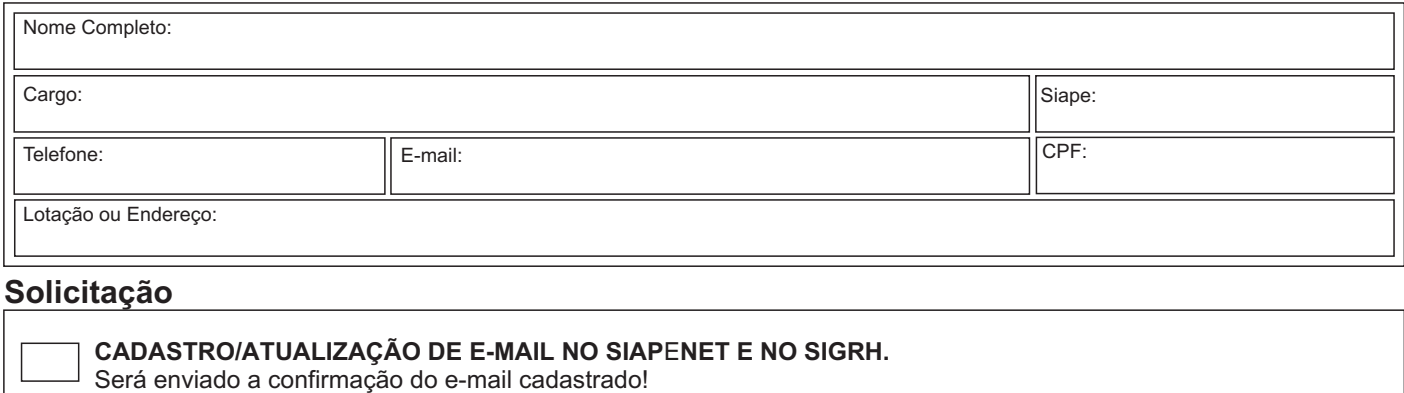

E-mail para cadastrar no SIAPENET

#### **Outros ou observações:**

## **Servidor da Central de Atendimento que realizou a operação:**

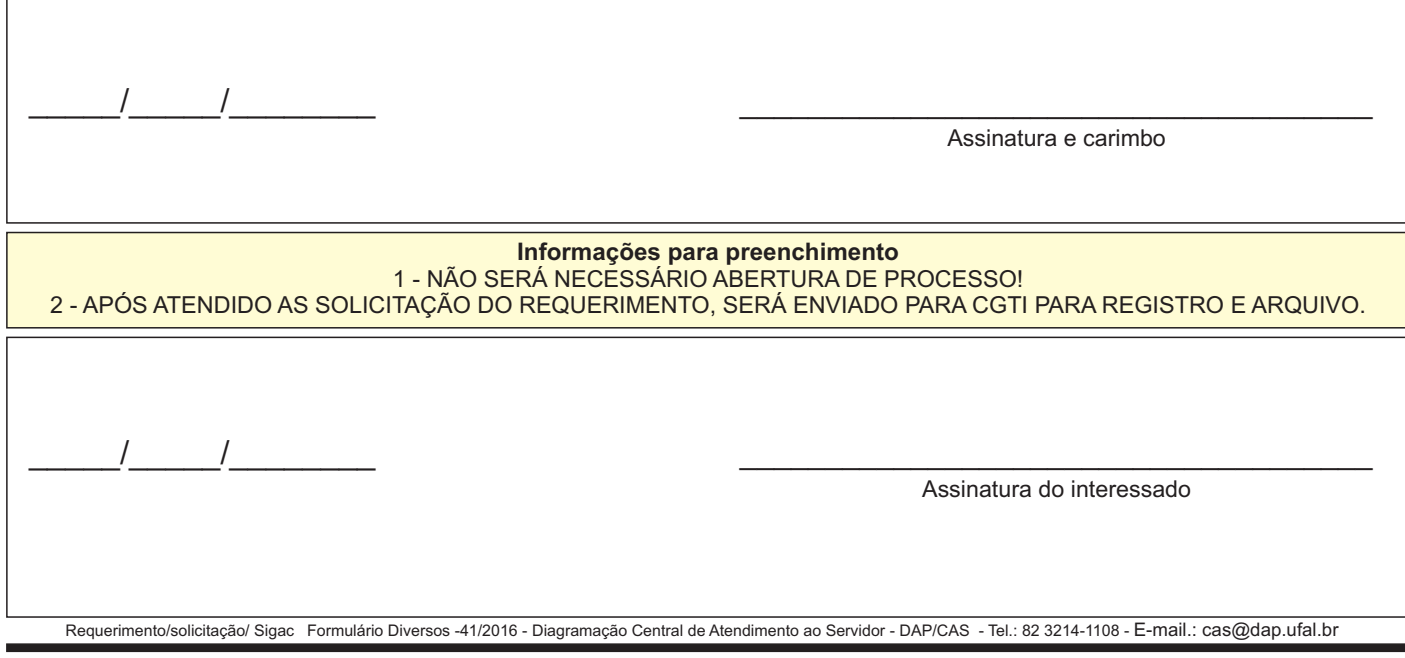

#### UNIVERSIDADE FEDERAL DE ALAGOAS

Av. Lourival Melo Mota, s/n, Cidade Universitária - Maceió - Alagoas - CEP 57072-900 - Telefone - (82) 3214-1100 Visite o Portal do Servidor: http://www.ufal.edu.br/servidor/ - Utilize papel reciclado e de forma conciente.

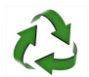